**AutoCAD Crack Activation Code With Keygen Free [Updated] 2022**

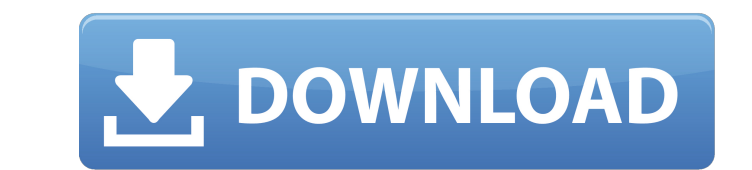

#### **AutoCAD Crack + With Keygen Free Download [Win/Mac] [March-2022]**

The accompanying video (requires Adobe Flash Player) walks you through the features and processes of AutoCAD 2022 Crack. This online class is unique in that it includes recorded lectures, presentations, homework, and pract was written specifically for AutoCAD users. The author has been working in the CAD/CAM industry for over 35 years and is one of the most knowledgeable authors available for this particular CAD application. The book is well AutoCAD with hands-on training, practice questions, and demonstrations. By the end of the training, you will be ready to start building something, and you will have developed a solid foundation in AutoCAD LT 2016 User's Gu and includes the new functions required for the new LT 2016 software. AutoCAD LT 2016 Course AutoCAD LT 2016 is a product from AutoCAD and is considered to be its successor. You will need to purchase the same version as yo training, practice questions, and demonstrations. By the end of the training, you will be ready to start building something, and you will have developed a solid foundation in AutoCAD LT. 2016 User's Guide This textbook was functions required for the new LT 2016 software. AutoCAD LT 2016 Course AutoCAD LT 2016 is a product from AutoCAD and is considered to be its

Visio Visio 2013 supports a number of APIs for customization and automation. These include VSTA, VSTO, Visual Basic for Applications (VBA) and Python for VSTO. Visual Basic for Application programming interface (API) in Mi tools used in creating Visio diagrams and charts. VSTO (Visual Studio Tools for Office) is the framework that allows.NET code to be created. These extensions can be installed into Visio and use the functionality that is pr to be created. This can be installed into Visio and is used to run automation code in Visio. The automation of Visio features can be done using this tool. The Python for VSTO platform allows programmers to development of a into Visio. These languages allow the user to integrate the code with the drawing by creating custom objects. MathWorks provides an API for Visio that allows MathWorks functions to be executed in Visio. This allows Visio t clicking in the drawing area. The user must then right click the object that they wish to record the macro of and select from the context menu the actions they wish to record the macro of. Visio is available for the follow Macintosh was first released for the Apple Macintosh in 1987, with a release of Version 1.0 on May 5, 1987. The product was first released as a share a1d647c40b

## **AutoCAD Crack+ Product Key Full Free Download**

### **AutoCAD With Serial Key**

If you can't activate Autocad, please see here to see how to set it up in other software: How to use the activation key: Download the.exe from After downloading the.exe, run it. Select 'Activate now'. You can keep pressing

#### **What's New In?**

Align and Gap: Align multiple objects together, such as doors, openings, and walls. Gap objects and sections together with variable dimensions. (video: 1:15 min.) Geometry Tool: Add complex objects to your drawing using th drawing. (video: 1:15 min.) Door and Window Tools: Add doors and windows to a new drawing or select existing drawing or select existing drawings for a better integration. (video: 1:30 min.) Arrow: Create arrows with multip coordinate mode to create flexible text boxes and accurately specify their placement. (video: 1:16 min.) Image Management: Store and work with large files easily and quickly. Put files and drawings in a single folder, then display and its layout. (video: 1:22 min.) Layout: Work with the drafting tools. Use layout utilities to quickly arrange your drawing as it should be, starting from scratch. (video: 1:20 min.) Map Style: Create and edit ma objects easily and accurately. (video: 1:24 min.) CAD File Functionality: Use the Direct Output tool and save your drawing directly into many file formats such as DWF, DXF, DGN, GIF, JPG, and EMF. (video:

# **System Requirements For AutoCAD:**

Compatible with: System Requirements: System Requirements

Related links: